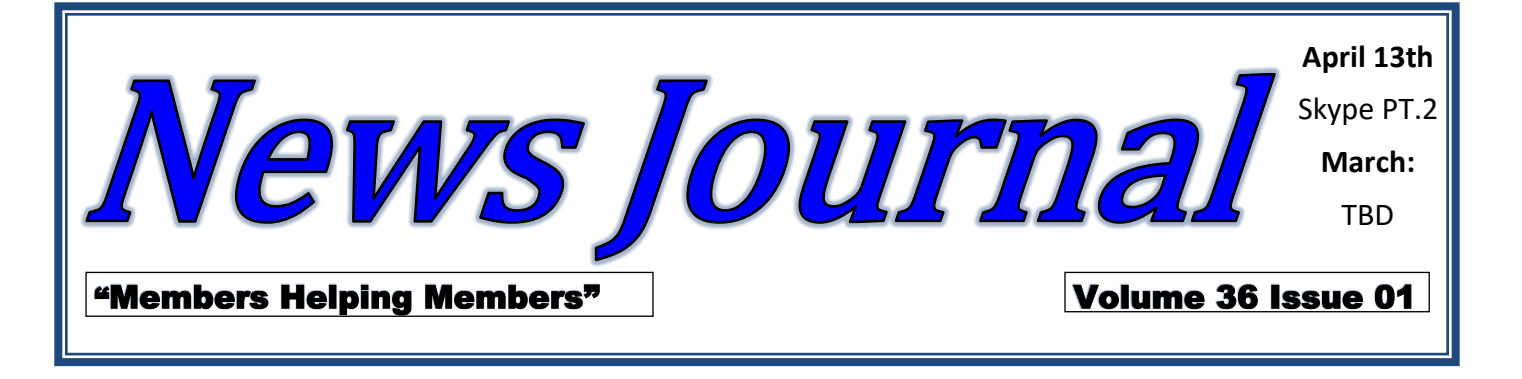

## Let's talk about cookies

By Joe Issac, Tech Talk, Central Kentucky Computer Society

December 2018 issue, CKCS Newsletter

[www.ckcs.org](http://www.ckcs.org)

joeisaac1234 (at) gmail.com

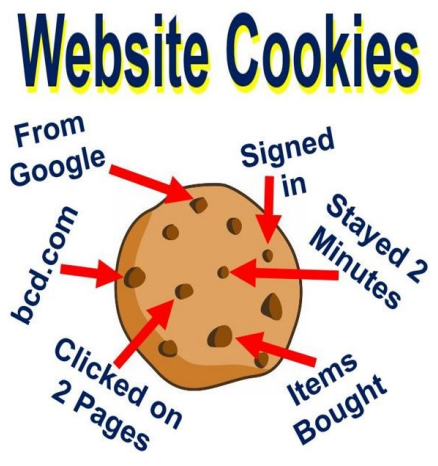

NO, NOT CHOCOLATE CHIP COOKIES -- I'M TALKING ABOUT BROWSER COOKIES: Browser cookies are good, they make life easier and don't take up much space.

First, let's start with what cookies are. Cookies are simple text files that are created when you open a website. They help users navigate websites and perform certain functions. Cookies are used when you tell a website to "remember me," or when you log onto a message board, play online games, and a bunch of other things. A cookie allows you to log onto a website without having to enter your email and password every time. They can

only be read by the site that creates it.

The main purpose of a cookie is to identify users and possibly prepare customized Web pages or to save site login information for you.

They make surfing the web more seamless, and help websites operate more profitably and with greater efficiency. They record which pages you viewed, and how long the visitor stays and can help you return to a place you visited.

Cookies may store street addresses, city and zips, passwords, credit card numbers, etc. which allows you to enter those with a single click and are used by web servers to know whether the user is logged in or not, and to which account they are logged in, like your bank or stock broker.

*"Members Helping Members" (since 1983)* 

#### Board of Directors

**2017-2018** 

**President** Phil Bock [president@lcace.org](mailto:president@lcace.org)

**Vice President** Linda Busch [vicepresi](mailto:vicepresident@lcace.org)[dent@lcace.org](mailto:vicepresident@lcace.org)

**Secretary** Bobby Jacobs [secretary@lcace.org](mailto:secretary@lcace.org)

**Treasurer** Judy Dunham [treasurer@lcace.org](mailto:treasurer@lcace.org)

**Programs** Linda Rohlfing [programs@lcace.org](mailto:programs@lcace.org)

> **Membership** J.J. Johnson [member](mailto:membership@lcace.org)[ship@lcace.org](mailto:membership@lcace.org)

**Public Relations** Linda Koudelka [pr@lcace.org](mailto:pr@lcace.org)

#### Volunteers

**Webmaster** J. J. Johnson [webmaster@lcace.org](mailto:webmaster@lcace.org)

**Newsletter Editor**  Mike McEnery [editor@lcace.org](mailto:editor@lcace.org)

**Historian** Lester Larkin [LesLar](mailto:LesLarkin@Netscape.net)[kin@Netscape.net](mailto:LesLarkin@Netscape.net)

### **Lake County Area**

### **Computer Enthusiasts**

### **c/o Group Ambassador**

"J.J." Johnson

### **News Journal**

*The LCACE News Journal* is published eleven times annually. Members are encouraged to submit contributions which will be acknowledged in this newsletter. Send articles to *editor@lcace.org* Permission is granted to reproduce any or all parts of this newsletter in other User Group publications, provided that credit is given to LCACE and the individual author (s). Logo designed on an Atari Stacy Laptop in 1989 by Dwight Johnson Jr.

### **Membership**

LCACE membership is open to all individuals and families interested in personal computing. Annual dues are \$20.00 per individual/family. Applications for membership may be obtained at the monthly meeting, by request on the club hotline, and are now available on our web site at [http://www.lcace.org.](http://www.lcace.org/) 

### **Meetings**

LCACE meetings are usually held on Saturdays at the Grayslake Area Public Library, 100 Library Lane, Grayslake, Illinois. The meeting room opens at noon and the formal meeting begins at 12:30 p.m. All meetings are open to the public. Bring a friend!

### **Newsletter Submissions**

Club members are welcome to submit classified ads, reviews, tips and other articles for publication, to our newsletter editor in Microsoft Word format (.doc). **Publication deadline is the 20th of the month for all ads and articles.** Please do not use tabs or special formatting.

### **Newsletter Advertising**

Ad rates per issue: Full page - \$25, Half page - \$15, Quarter page - \$10, Business Card - \$5. Discounts are available on advance purchase of multiple issues. Please send camera-ready copy and payment to the club address by the 15th of the month preceding publication. For more information on ad pricing, please call our Hotline. Ads are **FREE** to all paid members.

### **Notice**

*LCACE WILL NOT CONDONE or knowingly participate in copyright infringement of any kind.* The *LCACE News Journal* is published by and for LCACE members. Opinions expressed herein are those of the individual authors and do not necessarily reflect the opinion of LCACE, the membership, the board of directors, and/or our advertisers.

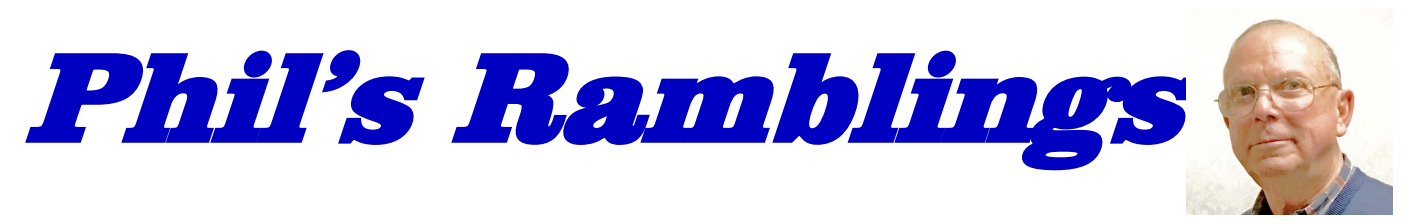

 appy Birthday to us! Founded in 1983 by J.J. and friends, LCACE turns 36 this month! Technology has changed over the years (and so have we), but our core value remains – "Members helping Members!".

Speaking of members, April is our official membership renewal month. If you have not already done so, please sign up for a new year with Judy Dunham or J.J. and slip them an "Andrew" (\$20 bill) as annual dues! And, encourage past members whom you might know to once again become involved in our club. Assure them that we are prioritizing our presentation choices by need / interest rather than available speaker – to provide the best possible return on their investment of time each month.

The big technology news this month involves questionable business practices at Office Depot / OfficeMax.

Here is what the company says in the "Compliance & Ethics" portion of their website:

*"The foundation of Office Depot's culture is based on our core values: Integrity, Accountability Innovation, Teamwork and Respect. These values guide our decision making and how we act as a company. At Office Depot, we strive to conduct ourselves and our business with uncompromising honesty and integrity. We make this commitment on a global scale to our customers, business partners, associated and shareholders because it is the right thing to do."*

Here is what How-To Geek has just reported in their latest email newsletter:*"Office Depot has been rigging PCs—even new ones! with tainted malware scans to upsell virus and malware removals services. It got bust-* *ed, and now it has to pay \$25* million *monies to the FTC. "*

How-To Geek lists two sources as reference for this news; here are the provided links; [https://](https://arstechnica.com/tech-policy/2019/03/office-depot-tricked-people-into-buying-pc-support-with-fake-virus-scans/) [arstechnica.com/tech](https://arstechnica.com/tech-policy/2019/03/office-depot-tricked-people-into-buying-pc-support-with-fake-virus-scans/)-policy/2019/03/officedepot-tricked-people-into-buying-pc-[support](https://arstechnica.com/tech-policy/2019/03/office-depot-tricked-people-into-buying-pc-support-with-fake-virus-scans/)-with -fake-virus-[scans/](https://arstechnica.com/tech-policy/2019/03/office-depot-tricked-people-into-buying-pc-support-with-fake-virus-scans/) and [https://gizmodo.com/](https://gizmodo.com/office-depot-agrees-to-pay-25-million-to-ftc-over-scam-1833655854) office-depot-[agrees](https://gizmodo.com/office-depot-agrees-to-pay-25-million-to-ftc-over-scam-1833655854)-to-pay-25-million-to-ftc-overscam-[1833655854.](https://gizmodo.com/office-depot-agrees-to-pay-25-million-to-ftc-over-scam-1833655854)

The FTC has also published a blog about this case; you can read it here: [https://](https://www.consumer.ftc.gov/blog/2019/03/office-depot-computer-scans-gave-fake-results?utm_source=govdelivery) [www.consumer.ftc.gov/blog/2019/03/office](https://www.consumer.ftc.gov/blog/2019/03/office-depot-computer-scans-gave-fake-results?utm_source=govdelivery)depot-[computer](https://www.consumer.ftc.gov/blog/2019/03/office-depot-computer-scans-gave-fake-results?utm_source=govdelivery)-scans-gave-fake-results? utm source=govdelivery. Note that the FTC blog and related press release talk about using

the money received from the fines in this case to reimburse customers. If you feel that you have been victimized in this way, you should keep in touch with the FTC to learn about possible restitution.

These articles report the same story  $-$  up until 2016 the office supply company partnered with a software company in a scheme to return "infected" results for most free PC check-up scans, leading to many customers paying for unneeded "remedial" actions. Before scanning, customers were asked to complete a questionnaire about how their computer was running. If they checked any box that indicated a problem, the scan would confirm that there was a problem that required correction by the store.

Employees received favorable ratings and/or bonuses for hitting revenue targets from these rigged check-ups; store managers who failed to meet their revenue targets were pressured to improve performance.

In November 2016, a Seattle TV station ran an exposé about these fraudulent practices, as part of which they brought brand new computers to local Office Depot stores for check-ups and reported problems to the staff. Sure enough, the free PC checkups confirmed that there were problems that needed repair. After that report, Office Depot suspended use of the checkup software they were using at the time. They subsequently bought a different software company in 2017 to support future check-up offerings.

As I read the two articles, it sounds as though this news (and FTC fine) is related to activities prior to November 2016. So, it is unclear – at least to me – whether their PC check-ups since then have been legitimate. (The FTC ruling that prompted this \$25 million fine enjoins the company from any future unethical behavior of this nature.)

This is very disappointing! Like perhaps many of you, I have shopped at my local OfficeMax for technology products over the years without a second thought. We have invited store reps to conduct PC check-ups for our members from time to time, and we have sent members, friends and families to their local Office Depot / OfficeMax stores for a free check-up when they told us they were having problems. I guess the good news is that these stores are now under the gun to do any such future check -ups on the up and up.

I have never run into the problem described in these articles. Have you? If so, please plan to share your experience(s) with fellow members at a future LCACE meeting.

(If you do take your PC to an Office Depot / OfficeMax store for a check-up in the future, I suggest that you talk with the store manager beforehand about this troubling news and ask for assurance that your results will be accurate.)

Never a dull moment!

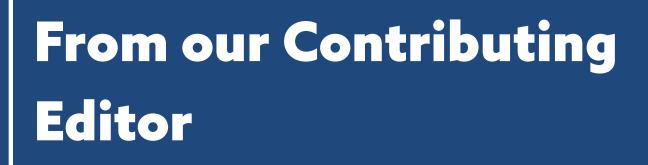

**This is my article for this month…**.

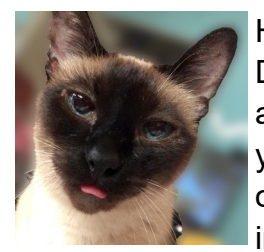

Hi, my name is Jasmine D'Katz. If you have been an avid reader of our newsletter, you've probably read several of my articles. I like to share information of new purchase

that have shown up in my house and every time I get a chance to get my little paws on the keypad of the iPad of computer it compiles me to share this information with you.

Although I'm only been in the world for a little over four years, (yes, I'm only four years old) and spend most of my day sleeping in my tree, I spend a lot of my play time sniffing out the new products in the house. I'm always excited when the Amazon truck pulls up and I know I'm going to get my paws on a new product and express my thoughts on something that's others in the computer club might be interested in. Although all these products my not be computer related, most are still some type of new technology that someone may find interesting.

Your review doesn't have to be a product or service. During meeting, I've heard members speak about computer, tablets or phone tips that can be shared by writing a brief sentence or paragraph about it and submitting the the editor. New technology is also our goal to keep our member informed.

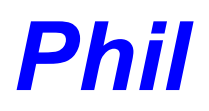

# L.C.A.C.E. Club Historian

Our March meeting was conducted by Phil Bock.

Eric Rehberger won the door prize. Phil Bock won \$7.00 in the 50/50 raffle. Congratulations to our winners!

Linda Busch made the coffee, and she and Liz Barnett provided munchables for us.

This month's presentation, by Mike Andrews, was about pod casting, and it's history.

Another great meeting, and I hope to see you at our April 13 meeting.

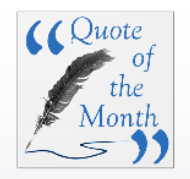

*We have to abandon the idea that schooling is something restricted to youth. How can it be, in a world where half the things a man knows at 20 are no longer true at 40-and half the things he knows at 40 hadn't been discovered when he was 20?*

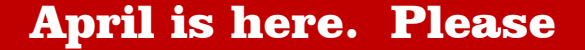

**Pay Dues** 

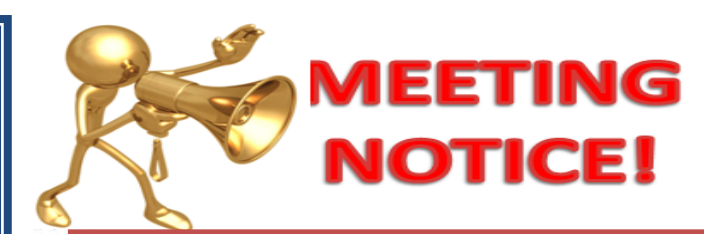

### **March 16, 2019**

**Membership Chairperson** J.J. Johnson

**Members: 44/43%** Meeting Attendees: 24

**THANKS FOR JOINING** None

**THANKS FOR RENEWING** Linda & Roger Busch Fritz & Mary Krause Lester Larkin Stephanie Risinger Linda & Robert Koudelka

**THANKS FOR VISITING** Yvonne Mitchell Dorothy Bulls Corky Bell Kurt Baughman

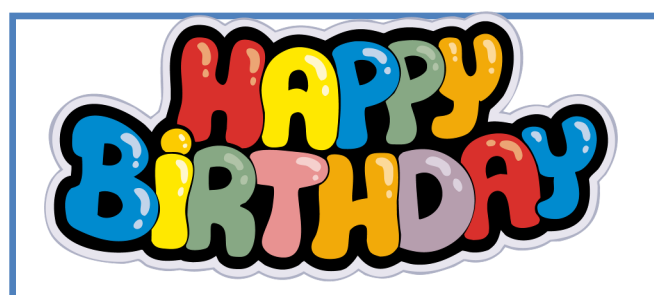

Jean Moran Howard Jacobs Robert Koudelka J.J. Johnson Bobby Jacobs

Cookies were designed to be a reliable mechanism for websites to remember information, such as items in a shopping cart or to record the user's browsing activity (including clicking particular buttons, logging in, or recording which pages were visited by the user as far back as months or years ago). Cookies are designed to save you time and trouble. The chocolate chip kind are also rather tasty!

There is a theory that the name for browser cookies came from the Chinese fortune cookie which usually contains a chunk of text, but there are arguments against that.

*(Continued from page 4)*

I've found it somewhat easy to write these reviews because I follow the following guidelines.

- 1. Briefly describe the product or service
- 2. Write with details
- 3. Use complete sentences
- 4. Include useful descriptive words..
- 5. Personalize your review
- 6. Position the product or service among it's peers
- 7. Include a sample
- 8. Keep it truthful

These are on a few of the thing that should be consider, but the are more. Let your word flow as though you are going through each set of opening the package, reading the manual, installing/setting up, and operating the product. The let us know your likes and dislikes of the product. Let us know where or how you obtained the product and lastly, would you recommend this product to other members.

I've felt somewhat lonely over the past couple of years by not seeing reviews from fellow members from our club, and I know the editor has asked on my occasions for submission.

### **Online Music Radio Stations**

By Len Nasman, Editor, Bristol Village Computer Club, OH

April-May 2018 issue, BVCC Newsletter

http://bvres.org/bvcchome.html

webmaster (at) bvres.org

If you have a computer connected to the Internet there are thousands of radio stations to choose from. Here are some examples.

Classical Music Stations

https://www.internet-radio.com/stations/ classical/

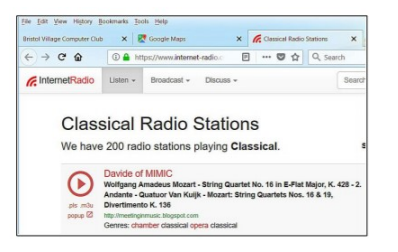

The scroll down list will change from time to time. Observe the Genres note for each listing. Just click on the play button to start the music. Once he music is playing, the play button becomes a pause button. You can keep the music playing while you open other program windows.

National Public Radio – NPR

https://www.npr.org/music/radio

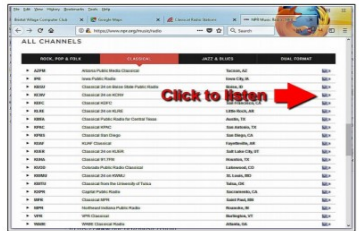

Once you have opened the NPR web site, scroll down to see a long list of local NPR stations. Observe that there is a menu bar that provides selections in different Genres. Click

externally for I/O.) PCs that followed used the 8086 CPU which was a true 16-bit processor. 32-bit computers started to appear as early as 1985 with the Intel 386 CPU. Improvements in the 32-bit architecture continued from the mid 1980s till the 64-bit processor arrived in 2003. The 64-bit architecture has been improved over the past 15 years and the cost has been reduced to the point where almost every PC produced today has a 64-bit CPU in it. If you are looking for a new computer, definitely go for the 64 bit architecture. (You can find the architecture and OS information in Settings-System-About. In this window, "System type" will show the number of bits for the processor, and also the number of bits for the OS.)

The number of bits in a particular PC architecture indicates the number of bits used in calculations and the number of bits used to address an item in memory. So, a 64-bit architecture has a 64-bit Arithmetic/Logical Unit at the heart of the CPU and can address up to 2^64 or 16 exabytes in memory. (Note, not all PCs are built to take advantage of this large memory space, in fact most are limited by their hardware design to less than 512 Gigabytes.) An Exabyte is a very large number it is a million-million Terabytes. To put it in perspective, see the following table:

*(Continued from page 10)* maybe 4 to 12 terabytes of hard drive space, the 64-bit architecture will probably take us pretty far into the future.

> If one were purchasing a new computer, the best situation would be a 64-bit hardware architecture with a 64-bit OS and all 64-bit drivers. You would probably get this if you bought a middle to high end PC from a popular company like HP, Dell, or Lenovo. Low end or economy models might have a 32-bit or a 64 bit architecture. Note that if the amount of installed memory was over 4 GB then it would have to be a 64-bit architecture. If one did purchase a PC with a 32-bit architecture it would probably have a 32-bit OS installed. Knowing what OS is installed on your PC is important if you are installing new software. If your new software is built for a 64-bit OS, it will only run on a 64-bit OS; it will probably not run on a 32-bit OS. If your new software is built for a 32-bit OS then it will probably run on a 32-bit OS or a 64-bit OS. Sometimes a software vendor will make two versions available, one for the 32-bit OS and a different one for the 64-bit OS. So, if you can find it in your price range, a 64-bit architecture with a 64-bit OS and 12 GB of RAM and a 1TB hard drive would probably satisfy almost everyone's needs, except maybe for a few very serious gamers.

### **"Members Helping Members" 1 Tera@homChom Roller**

*Worlds Best Pet Hair Remover*

1024 Petabytes=

1024 Gigabytes=

1024 Terabytes=

On top of the hardware limitation, which is not really very limiting, the Operating System in use places some limitations. The following table shows the limitations for some of the popular versions of Windows 10:

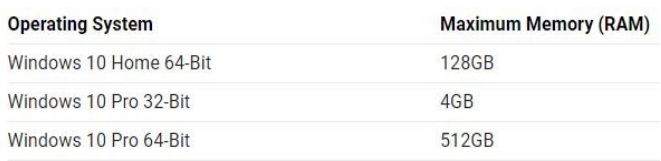

So, considering the number of items or bytes that we currently concern ourselves with, 4 to 32 gigabytes of RAM memory, and

*By Jasmine D'Katz*

**D**uring a conversation at our March meeting, Linda K was talking to DeBorah S about a device to remove cat hair. I intervened and ask Linda to send me the info.

I ordered and received one today and upon first use on the carpeted stairs, in just a few minutes I had filled up the storage compartment.

*(Continued on page 8)*

The unit has no sticky tape and it 100% reusable. Although it states no power source required, you will have to exert a little energy to get it to work. All you must do is move the roller back and forth on the area requiring cleaning and it will pick up pet hair that deeply embedded in your sofa, couch, bed, carpet, and car seats. I've tried several other products including the sticky tape and sponges, but none have worked as well as the ChomChom Roller.

It may be a little expensive at \$24.95 form Amazon, but I have fount it well worth the price.

## Memory Boxes

*Preserve Your Legacy of Family Memories in Digital By Jasmine D'Katz*

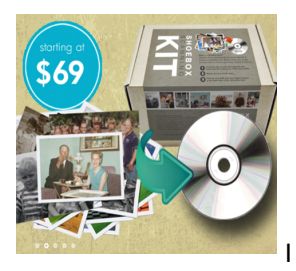

was recently introduced to Art's Camera Plus during a presentation at Lake County Camera Club meeting in March. After visiting their website, I signed up for one of their classes and to receive their emails.

My most recent email offered \$10 off their Memory Boxes. If you want to preserve generations of treasured time, the Art's Member Box scanning kit is your solution. By purchasing a photo or slide kit Art's will transform your pile of pictures into concise digital disc for convenient viewing, sharing and storing.

They have different size Memory Boxes and all work is done in house. If you have other types of film or video tape that you would like to preserve, Art's can handle it too. Your video transfer to DVD starts out at as low as \$29 for up to 2 hours length. So, if you have those old VHS, Mini DV, 8mm taps or member cards, Art's can help you out.

#### **Art's Cameras Plus**

Artscameras.com 4981 S. 76<sup>th</sup> St. Greenfield, WI (414) 727-0234 2130 Silvermail Rd. Waukesha, WI (262) 542-6222

### Interesting sites to visit on the Internet

By Nancy Preffitt, Member, Interactive Computer Owners Network, MO

January 2019 issue, The ICON Newsletter

[www.iconusersgroup.org](http://www.iconusersgroup.org) mphillip1.mary (at) gmail.com

#### SPAM BLOCKER THAT WORKS?

Spam has become a real nuisance for all of us who have phones. It's worse on our house phone than the cell and for those of you who use cells exclusively, it must be the same nightmare. I just ran across Truecell which can allegedly block calls, show you spam before you answer, and even chat. It's free and lets you find out who's behind that unknown number. Just copy and paste the number to the search bar embedded in the app. There's a lot of potential good with the app and maybe it really does work well .

The Federal efforts have been a flop! Download it from the Play Store and see what you think. [https://play.google.com/store/apps/](https://play.google.com/store/apps/details?id=com.truecaller) [details?id=com.truecaller](https://play.google.com/store/apps/details?id=com.truecaller)

#### KEEP UP WITH WHAT'S HAPPENING

I've talked about police/fire radio apps in the past, but this seems a bit different. It confused me a bit, but maybe you can figure it out. Scanner Radio, a free app for both Apple and Android gadgets, gives you instant access to 5,300 police and fire department scanners, emergency responder feeds, weather radios and more You aren't limited to your local area, but can listen to many other places. [https://play.google.com/store/apps/details?](https://play.google.com/store/apps/details?id=com.scannerradio) [id=com.scannerradio](https://play.google.com/store/apps/details?id=com.scannerradio)

If you'd like to record your encounters with the police (or anybody) on your IPhone read this article from Kim Kommando to see if you want to do it: [https://www.komando.com/happening](https://www.komando.com/happening-now/495606/iphones-can-easily-be-turned-into-a-bodycam-to-record-police) -[now/495606/iphones](https://www.komando.com/happening-now/495606/iphones-can-easily-be-turned-into-a-bodycam-to-record-police)-can-easily-be-turnedinto-a-[bodycam](https://www.komando.com/happening-now/495606/iphones-can-easily-be-turned-into-a-bodycam-to-record-police)-to-record-police

### WHAT EXACTLY HAPPENS WHEN I TURN ON MY COMPUTER?

We all turn on and off our computers without thinking much about it. Hit the button and the screen lights up and the programs become viable and we do whatever. If you'd like to understand the process, read this How-To Geek article that explains it very nicely. [https://](https://www.howtogeek.com/398493/what-exactly-happens-when-you-turn-on-your-computer/) [www.howtogeek.com/398493/what](https://www.howtogeek.com/398493/what-exactly-happens-when-you-turn-on-your-computer/)-exactlyhappens-when-you-turn-on-your-[computer/](https://www.howtogeek.com/398493/what-exactly-happens-when-you-turn-on-your-computer/)

P. S. – I just learned something! At the top of one of these articles (I was on Firefox) I noticed a little box that said "Toggle Reader View f-9". Hmm … never noticed that before. I poked the F9 button and, magically, the page turned into an ad free, nicely arranged page that was much easier to read than dodging ads and videos and such! Did you know about that?

# **WavLink**

*3.0 USB External Hard Drive Docking Station Backup/Transfer/Clone*

### *By Jasmine Blue D'Katz*

Realizing I had several hard drives lying around or in older computers, I was looking for a way to retrieve some of the data on these drives. Then a recent ad from OverHalf Sale popped up on my computer so I started to research this option. The

WavLink was the product being sold, but I decided to check into other options and getting a few reviews. After a couple of days searching, I came to the conclusion to purchase the WavLink.

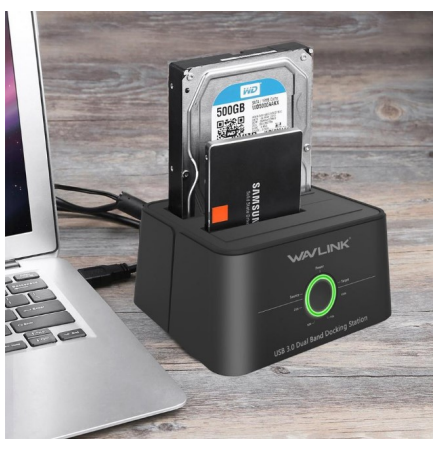

The WavLink is a device which allows me to insert my SATA hard drives in and connect to my computer via USB 3.0 and view the files on the drive using Windows File

Explorer. This makes it a perfect solution for data recovery or drive imaging if you just wish to backup to another drive.

Once connecting the WavLink to the included power pack and connecting the USB to your computer, it's as simple as plugging in your hard drive into the upright dock, selecting source files and target path, then pushing one touch backup and restore button.

The WavLink can be used as a stand-alone device for cloning and copying mass data between two drives, the LED on the front will flash and show you the process. WavLink is compatible with 2.5 and 3.5 inch STAT hard drives and solid-state disk up to 8TB. If your computer supports USB 3.0 then you transfer speed (5Gbps Data Transfer) will be almost twice as fast as USB 2.0.

While research, I also ran across another WavLink Hard Drive Docking Station with Card Readers. It only has one port for a hard drive, but the USB ports on the front will allow you to transfer files from card reader or Hard Drive to your computer.

Price: \$25 - \$39 depending on where you purchase

Wavl ink

on the tool on the right side of the list to open the web page for that station.

### Use VLC Media Player

The free VLC Media Player program can also be used to listen to radio stations around the world.

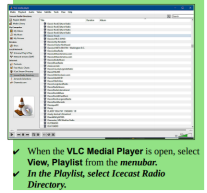

This opens a long list of radio stations around the world. You are on your own to experiment to see if you can find something interesting. After you open a radio broadcast, you can minimize VLC and keep it running in the background while doing other things on your computer.

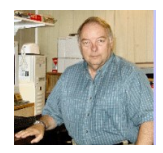

### 32-bits, 64-bits – How many do I need?

By Phil Sorrentino, Contributing Writer, The Computer Club, FL January 2019

#### [www.scccomputerclub.org](http://www.scccomputerclub.org)

Philsorr (at) yahoo.com

Over the past few years, Personal Computers have been moving from 32-bit Central Processor Units (CPU) to 64-bit CPUs. (Actually, 64-bit CPUs were first introduced way back in 2003, but it takes time to get new CPUs through the design/ manufacture/produce cycle to finally provide "affordable products".) So it's not a matter of how many you need, it is a matter of what is on the market. From a user's point of view, the main difference between

32-bit and 64-bit CPUs is performance. Performance is basically the speed at which the CPU can complete tasks and is measured in calculations per second: the faster the CPU, the higher the performance. Additionally, 64 bit CPUs can come in dual, quad and eight core versions which can provide further improvements in performance. Another difference is the maximum amount of RAM memory that can be accessed. 32-bit CPUs can access a maximum of 4 GB, whereas a 64-bit CPU can access far beyond 4 GB, which is necessary if you are using software to accomplish things like video editing or graphic design. In general, the more bits you have, the better the processing performance and capability, and therefore the better your computing experience.

The CPU defines the architecture. A 64-bit CPU is used in a 64-bit architecture and a 32 bit CPU is used in a 32-bit architecture. Today, almost all PCs are built around the 64 bit architecture, giving you the best possible computing experience if you only consider the number of bits. (Other contributing factors to your computing experience might be Internet connection speed, display size, hard drive size, and the number and speed of USB ports.) The Operating System (OS) software is intimately connected to the hardware architecture. That said, keep in mind that a computer with a 64-bit architecture can have a 64 -bit OS or 32-bit OS installed; however, the 64-bit architecture with a 32-bit OS installed will not provide the 64-bit architecture's full capability. Also note that the 32-bit architecture can only run a 32-bit OS. Windows 10 is built for the 64-bit architecture as was Windows 7, unlike Windows XP and 95 which were built for the 32-bit architecture.

A quick look in the rear-view mirror shows the original PC that was released in 1981 by IBM. This early PC was built around a 16-bit architecture which was quite a bit less capable then our current 64-bit or 32-bit CPUs. (The initial CPU was an 8088 which actually used 16 bits internally, but had an 8-bit Input/ Output (IO) interface (possibly to keep costs down and possibly to interface to certain peripheral devices), making it a hybrid of sorts, 16 bits internally for calculations and 8 bits

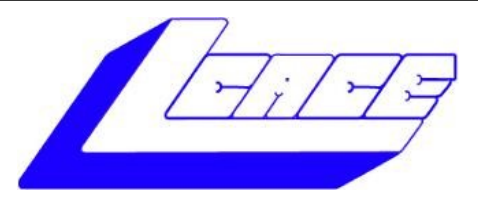

## **Lake County Area Computer Enthusiasts**

**Do you have computer questions or need help with your computer,** 

# **smartphone or tablet? WE'RE READY TO HELP!**

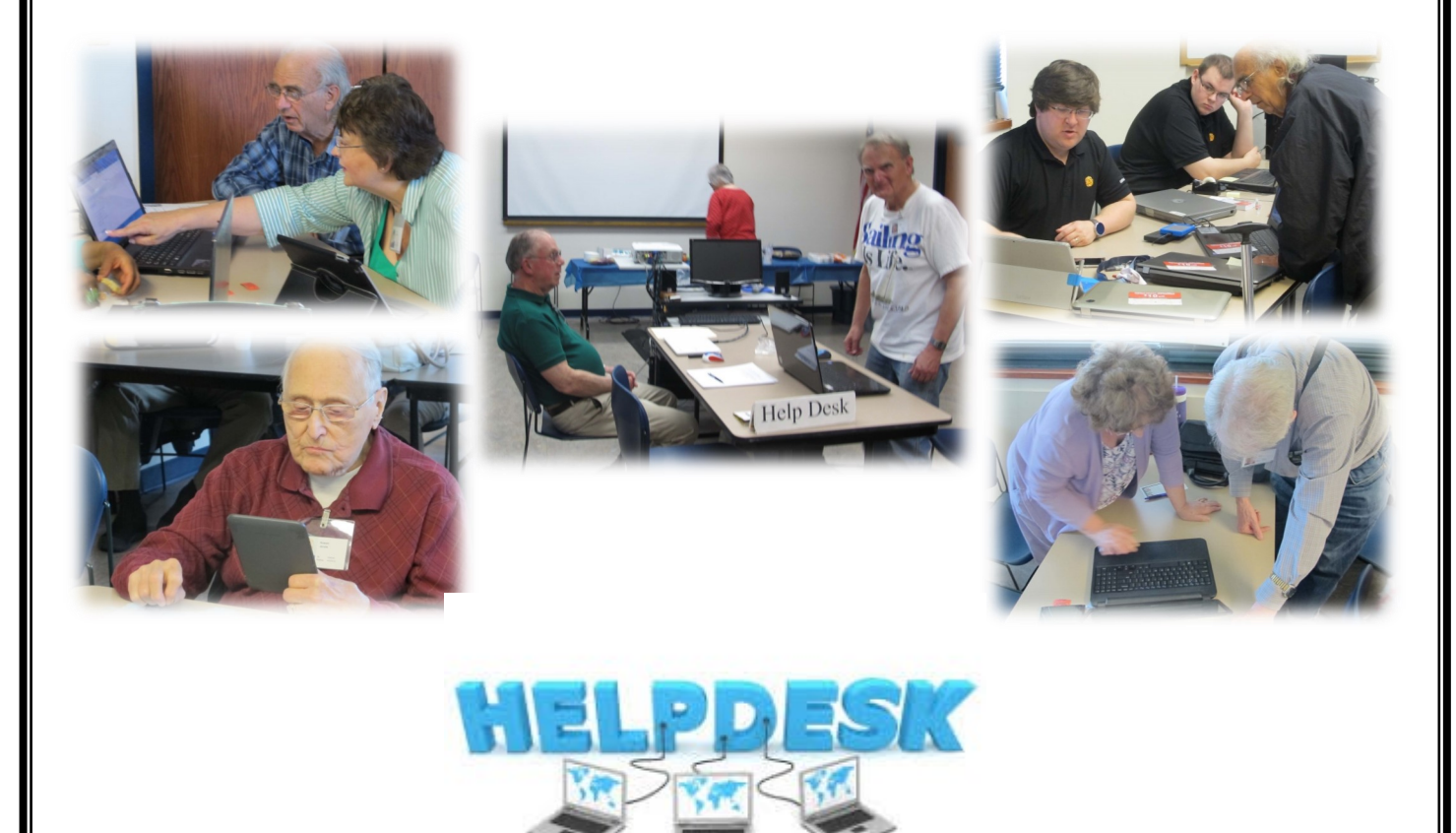

# . **11:15 a.m.-12:15 p.m.**

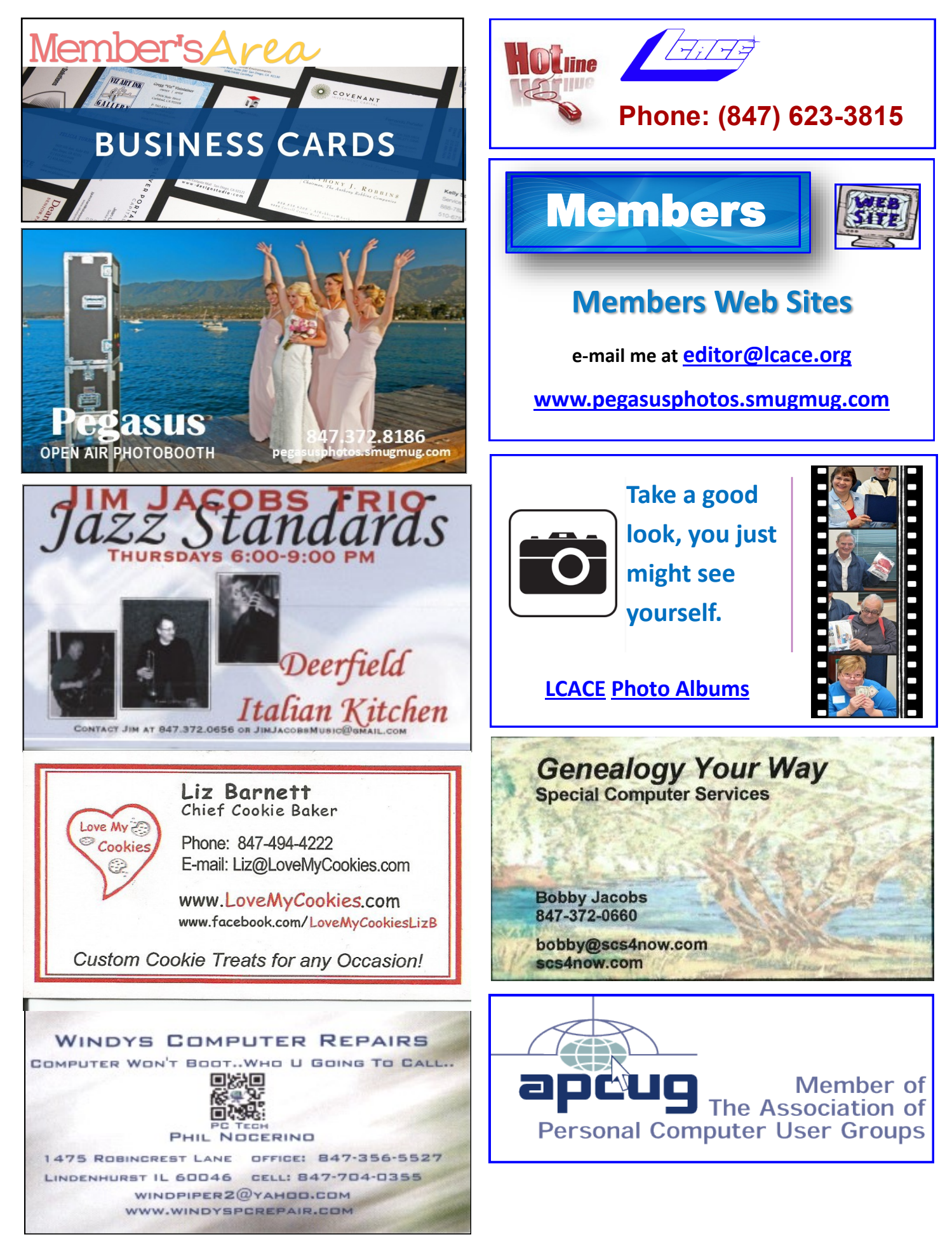